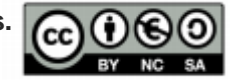

## **Tema 3. Bibliografía y recursos compl ti emen arios**

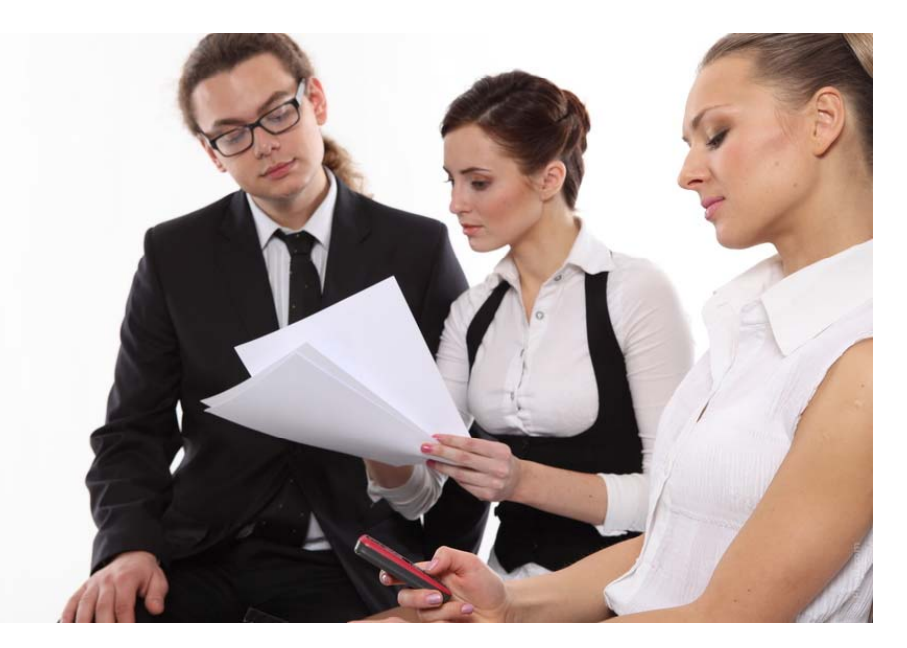

Imagen de Studio Cl Art. Fuente: http://www.photl.com

**Prof. Dra. María Sánchezm.sanchezgonzalez@uma.es @cibermarikiya**

 **Asignatura Edición digital (#ed1213)** Licenciatura de Periodismo, Universidad de Málaga, curso 2012-13.

### **Referencias/ fuentes básicas**

El País (s.d.). Manual de estilo del diario El País. En http://blogs.elpais.com/files/manual-de-estilo-de-el-pa%C3%ADs.pdf (consultado el 28/06/2014).

Franco, Guillermina (2004). "Un ejemplo de homogeneidad en el diseño periodístico: la identidad gráfica de las portadas del 11-S y del 11-M". En Ámbitos, núm. 112, pp. 155-166. http://www.ull.es/publicaciones/latina/ambitos/11-12/archivos11\_12/franco.pdf (consultado el 28/06/2014).

Lara, Tiscar (2005). "Un *'*maldelman' engaña a las agencias". En Tiscar.com, 2 de febrero de 2005.

http://tiscar.com/2005/02/02/una\_imagen\_de\_un\_qmadelmanq/ (consultado el 28/06/2014).

### **Referencias/ fuentes básicas**

Meyer, Pedro (s.d.). "Si te gustaba el trabajo documental, te encantarán las imágenes documentales". En ZoneZero http://www.zonezero.com/magazine/articles/meyer3/04sp.html (consultado el 28/06/2014).

Público (208). Manual de violencia machista, 2008. En http://www.publico.es/espana/39045/manual-de-la-redaccion (consultado el 28/06/2014) 28/06/2014).

Sánchez, María (s.d.). "Búsqueda de imágenes". En Creaticinnova (Universidad Internacional de Andalucía).

http://creatic.innova.unia.es/busquedainfo/bancosimagenesyrec (consultado el 28/06/2014).

#### **Recursos complementarios**

Metabuscador de imágenes Creative Commons: http://search.creativecommons.org/?lang=es

Parra, Eduardo (2010). "10 bochornosos ejemplos de manipulación en fotografía de prensa". En Quesabeque, 14 de abril de 2010. http://www.quesabesde.com/noticias/10-ejemplos-retoque-chapucerofotografia-prensa\_6242 (consultado el 28/06/2014).

Seelye, Katharine Q. y Bosman, Julie (2008). "Bloggers investigan como fueron alteradas las imágenes para su publicación". En Articulos Acerca de la Fotografía, 5 de diciembre de 2008. http://articulosacercadelafotografia.blogspot.com.es/2008/12/bloggers -investigan-como-fueron.html (consultado el 28/06/2014).

# **Cómo usar y citar este material en caso de uso/reutilización**

\*Materiales procedentes de asignatura Edición Digital, Licenciatura en Periodismo, Universidad de Málaga, curso 2012-13, publicados en el OpenCourseWare de dicha Universidad (Convocatoria 2013) bajo licencia Creative Commons Attribution-NonComercial-ShareAlike 3.0 Spain

\*En caso de uso/reutlización, se ruega usar la siguiente fórmula de citación, agregando el nombre que aparece en la portada de este documento.

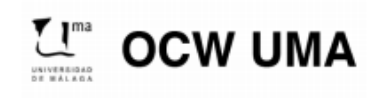

**Sánchez González, M. (2014). "Nombre del tema/contenido". En Edición Digital. OCW-**Universidad de Málaga. http: ocw.uma.es. Bajo licencia Creative Commons Attribution-**NonComercial-ShareAlike 3.0 Spain**

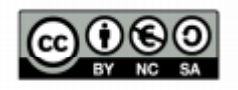